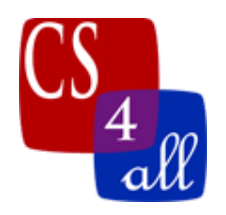

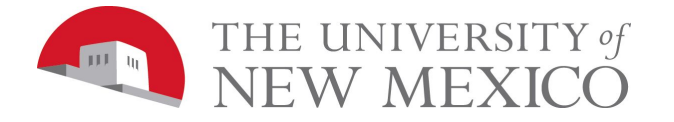

## CS108L Computer Science for All Module 2 Intro Spiraling Geometry using Repeat Loops

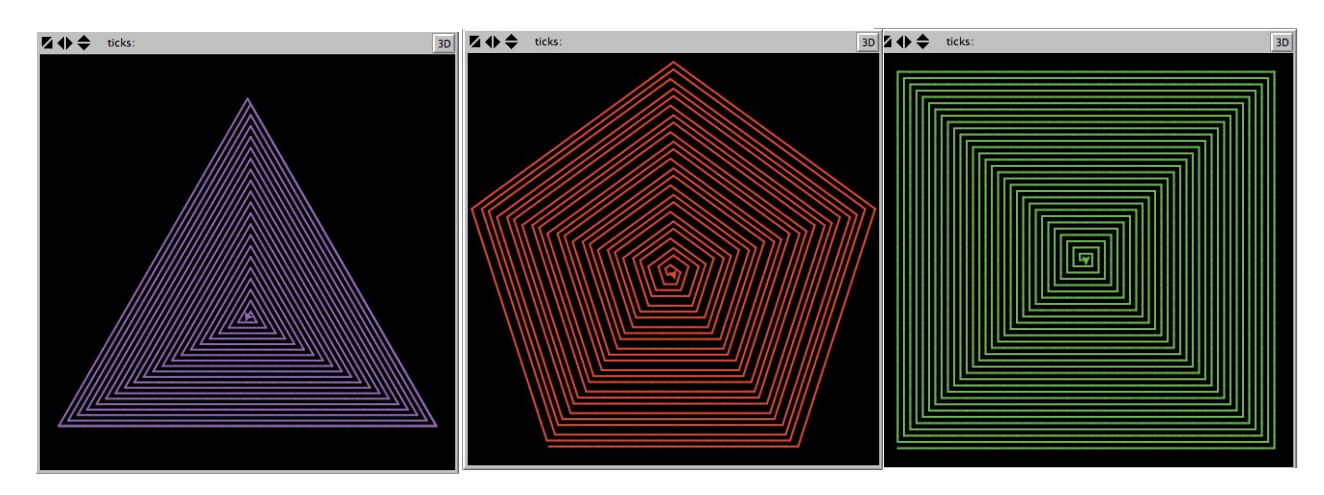

In this assignment you will create at least three geometric spiraling shapes. Each spiral needs a minimum of 20 lines. There is a simple rule to figure out the angle the turtle needs to turn to create the shape (the interior angle for the shape):

*Angle used* = 
$$
180 - \frac{360}{number \text{ of sides}}
$$

Basic Setup:

- "Setup" button that clears the interface and creates a turtle.
- "Go" button that initializes the spiral pattern.
- Use a variable to store the number of steps turtles need to move.
- Use a variable to store the angle turtles need to turn.
- Each shape must have its own procedures.

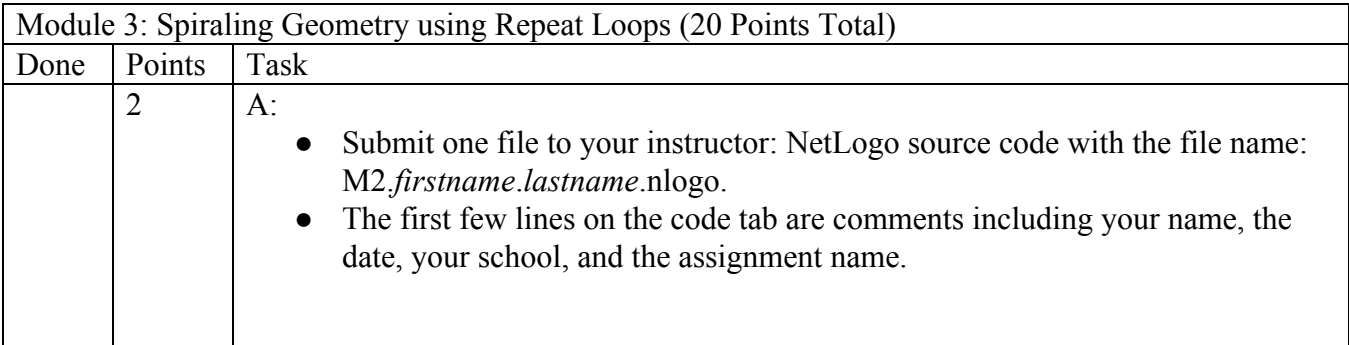

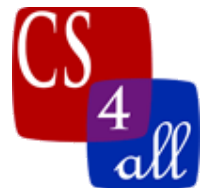

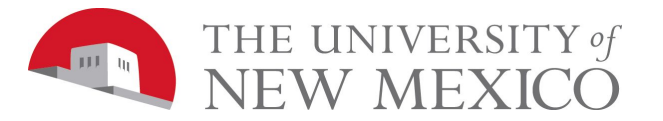

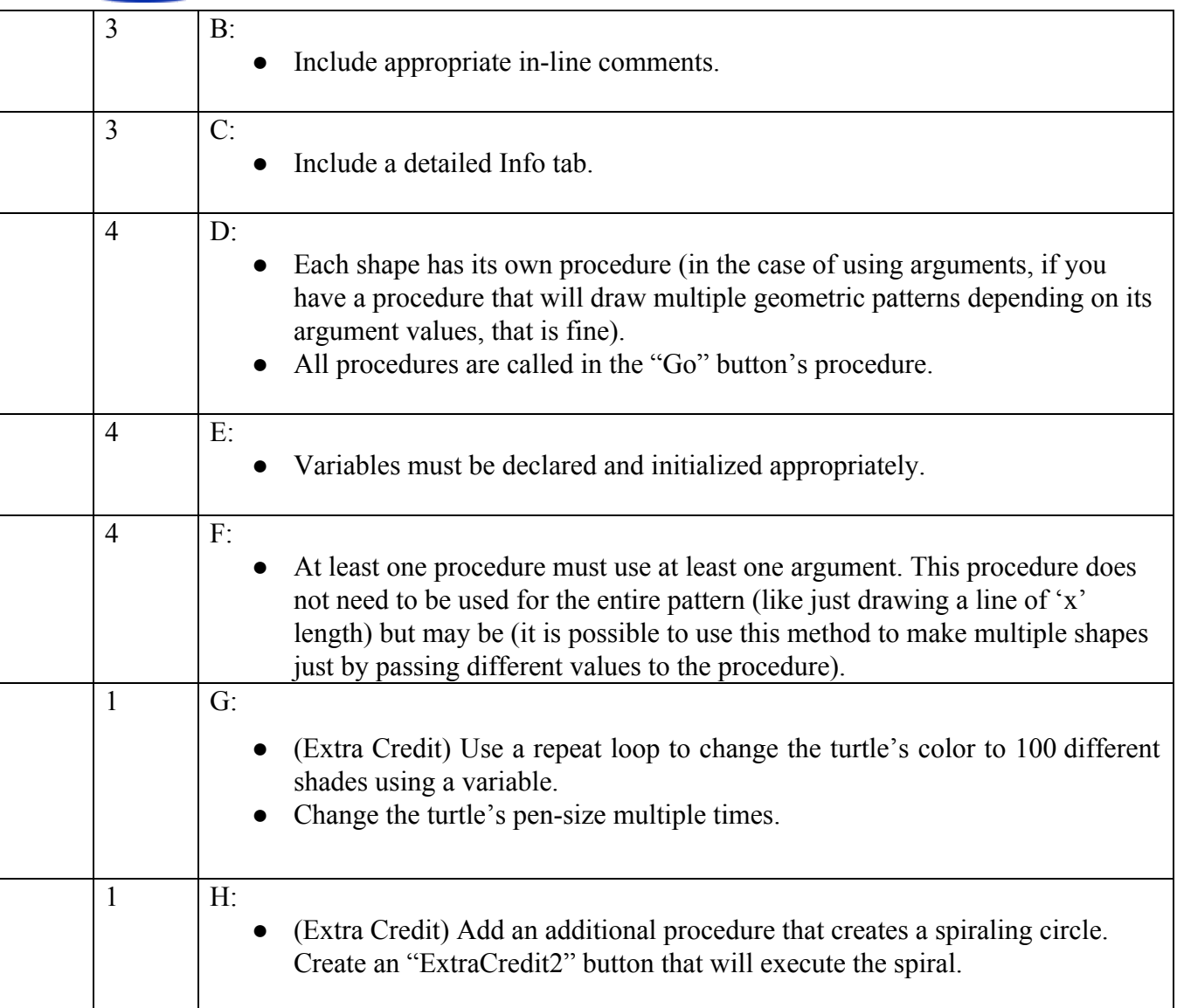